```
function varargout = untitled2(varargin)
gui_Singleton = 1;
gui_State = struct('gui_Name', mfilename, ...
    'gui Singleton', gui Singleton, ...
     'gui_OpeningFcn', @untitled2_OpeningFcn, ...
    'gui OutputFcn', @untitled2 OutputFcn, ...
    'gui_LayoutFcn', [], ...
    'gui_Callback', []);
if nargin && ischar(varargin{1})
    gui State.gui Callback = str2func(varargin{1});
end
if nargout
    [varargout{1:nargout}] = gui\_mainfon(gui\_State, varargin{}});else
     gui_mainfcn(gui_State, varargin{:});
end
function untitled2_OpeningFcn(hObject, eventdata, handles, varargin)
handles.output = hObject;
set(handles.axes6,'xTick',[]);
set(handles.axes6,'ytick',[]);
set(handles.axes6,'box','on');
guidata(hObject, handles);
function varargout = untitled2 OutputFcn(hObject, eventdata, handles)
varargout{1} = handles.output;
function pushbutton1_Callback(hObject, eventdata, handles)
[FileName PatName]=uigetfile({'*.xlsx';'*.xls'},'Choose a File');
str=[PatName FileName];
set(handles.edit1,'string',str);
hwaitbar=waitbar(0,'请等待');
[a,b]=xlsread(str,1,'A1:AB9000'); %读取 EXCEL 内容,数据和字符分别记录在 a 和 b 内
waitbar(0.2,hwaitbar)
for i=2:length(b(:,1)) %该循环作用是将字符和数据合并
    for j=6:length(b(1,:))if isempty(b{i,j})
             if isnan(a(i-1,j-5))
```
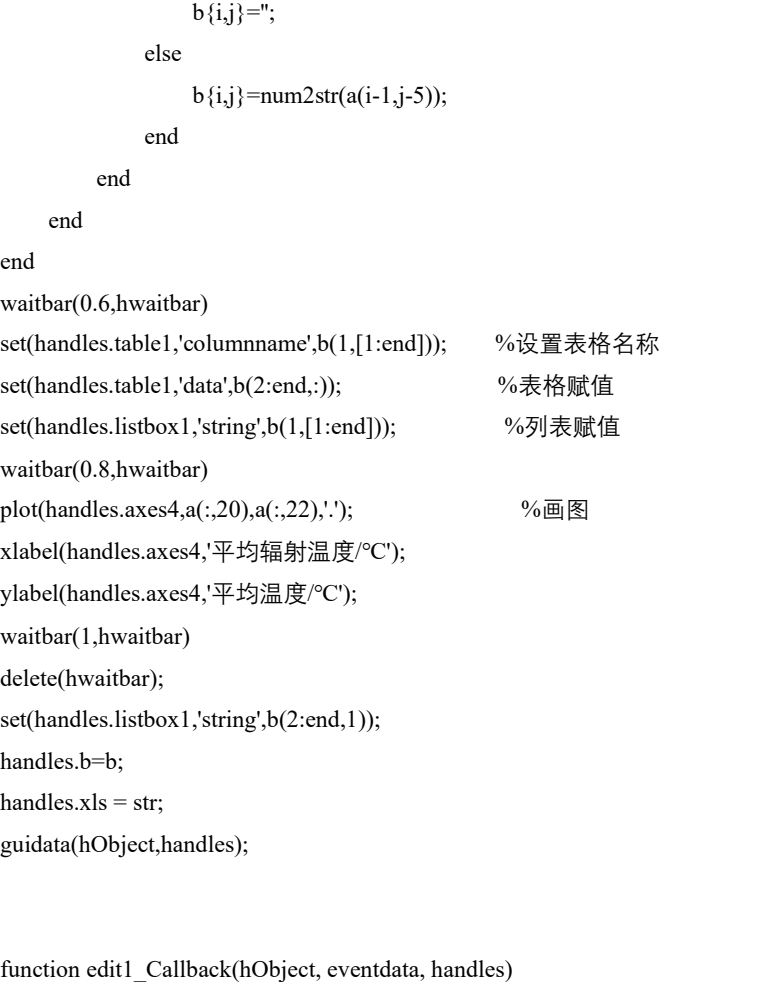

function edit1\_CreateFcn(hObject, eventdata, handles)

if ispc && isequal(get(hObject,'BackgroundColor'), get(0,'defaultUicontrolBackgroundColor')) set(hObject,'BackgroundColor','white');

end

function listbox1\_Callback(hObject, eventdata, handles)

b=handles.b; set(handles.listbox2,'string',b(1,2:end)); i=get(handles.listbox1,'value'); j=get(handles.listbox2,'value'); set(handles.listbox7,'string',b{i+1,j+1});

function listbox1\_CreateFcn(hObject, eventdata, handles)

if ispc && isequal(get(hObject,'BackgroundColor'), get(0,'defaultUicontrolBackgroundColor')) set(hObject,'BackgroundColor','white');

```
end
```
function edit2\_Callback(hObject, eventdata, handles)

function edit2\_CreateFcn(hObject, eventdata, handles)

if ispc && isequal(get(hObject,'BackgroundColor'), get(0,'defaultUicontrolBackgroundColor')) set(hObject,'BackgroundColor','white');

end

function listbox2\_Callback(hObject, eventdata, handles)

b=handles.b; i=get(handles.listbox1,'value'); j=get(handles.listbox2,'value'); set(handles.listbox7,'string',b{i+1,j+1});

function listbox2\_CreateFcn(hObject, eventdata, handles)

function listbox3\_Callback(hObject, eventdata, handles)

function listbox3 CreateFcn(hObject, eventdata, handles)

if ispc && isequal(get(hObject,'BackgroundColor'), get(0,'defaultUicontrolBackgroundColor')) set(hObject,'BackgroundColor','white'); end

function pushbutton3 Callback(hObject, eventdata, handles)

clc clear all close(gcf);

function popupmenu1\_Callback(hObject, eventdata, handles)

data=xlsread('数据');  $x=data(:,1);$  $y=data(:,4);$ plot(x,y) ; axes(handles.axes2)

function popupmenu1\_CreateFcn(hObject, eventdata, handles)

if ispc && isequal(get(hObject,'BackgroundColor'), get(0,'defaultUicontrolBackgroundColor')) set(hObject,'BackgroundColor','white');

end

function pushbutton4\_Callback(hObject, eventdata, handles)

function pushbutton5 Callback(hObject, eventdata, handles)

function axes1\_CreateFcn(hObject, eventdata, handles)

ha=axes('units','normalized','pos',[0 0 1 1]); uistack(ha,'down'); ii=imread('background.jpg'); image(ii); colormap gray set(ha,'handlevisibility','off','visible','on');

% --- Executes on key release with focus on axes1 and none of its controls. function axes1\_KeyReleaseFcn(hObject, eventdata, handles)

function edit3\_Callback(hObject, eventdata, handles)

function edit3 CreateFcn(hObject, eventdata, handles)

if ispc && isequal(get(hObject,'BackgroundColor'), get(0,'defaultUicontrolBackgroundColor')) set(hObject,'BackgroundColor','white'); end

function edit4\_Callback(hObject, eventdata, handles)

function edit4\_CreateFcn(hObject, eventdata, handles)

if ispc && isequal(get(hObject,'BackgroundColor'), get(0,'defaultUicontrolBackgroundColor')) set(hObject,'BackgroundColor','white');

end

function edit5 Callback(hObject, eventdata, handles)

function edit5 CreateFcn(hObject, eventdata, handles)

if ispc && isequal(get(hObject,'BackgroundColor'), get(0,'defaultUicontrolBackgroundColor')) set(hObject,'BackgroundColor','white');

end

function pushbutton7\_Callback(hObject, eventdata, handles)

function pushbutton8\_Callback(hObject, eventdata, handles)

function popupmenu2 Callback(hObject, eventdata, handles)

function popupmenu2\_CreateFcn(hObject, eventdata, handles)

if ispc && isequal(get(hObject,'BackgroundColor'), get(0,'defaultUicontrolBackgroundColor')) set(hObject,'BackgroundColor','white');

end

function popupmenu3\_Callback(hObject, eventdata, handles)

function popupmenu3 CreateFcn(hObject, eventdata, handles)

if ispc && isequal(get(hObject,'BackgroundColor'), get(0,'defaultUicontrolBackgroundColor')) set(hObject,'BackgroundColor','white');

## end

function listbox7\_Callback(hObject, eventdata, handles)

function listbox7\_CreateFcn(hObject, eventdata, handles)

if ispc && isequal(get(hObject,'BackgroundColor'), get(0,'defaultUicontrolBackgroundColor')) set(hObject,'BackgroundColor','white');

end

function edit7\_Callback(hObject, eventdata, handles)

function edit7\_CreateFcn(hObject, eventdata, handles)

if ispc && isequal(get(hObject,'BackgroundColor'), get(0,'defaultUicontrolBackgroundColor')) set(hObject,'BackgroundColor','white');

end

function pushbutton10\_Callback(hObject, eventdata, handles)

xlswrite('导出结果.xlsx',handles.b,1,'A1');

function table1\_KeyPressFcn(hObject, eventdata, handles)

function table1\_DeleteFcn(hObject, eventdata, handles)

function table1\_CreateFcn(hObject, eventdata, handles)

function text3\_CreateFcn(hObject, eventdata, handles)

function table1\_CellEditCallback(hObject, eventdata, handles)

function axes2\_CreateFcn(hObject, eventdata, handles)

function axes2\_DeleteFcn(hObject, eventdata, handles)

function edit8\_Callback(hObject, eventdata, handles)

% --- Executes during object creation, after setting all properties. function edit8 CreateFcn(hObject, eventdata, handles)

if ispc && isequal(get(hObject,'BackgroundColor'), get(0,'defaultUicontrolBackgroundColor'))

set(hObject,'BackgroundColor','white');

end

function edit9\_Callback(hObject, eventdata, handles)

function edit9\_CreateFcn(hObject, eventdata, handles)

if ispc && isequal(get(hObject,'BackgroundColor'), get(0,'defaultUicontrolBackgroundColor')) set(hObject,'BackgroundColor','white');

end

function pushbutton11\_Callback(hObject, eventdata, handles)

ab=str2num(get(handles.edit8,'string')); cd=str2num(get(handles.edit9,'string'));

databasedatabase=xlsread(handles.xls);

```
database(:,1)=databasedatabase(:,25); % 25-->30
database(:,2)=databasedatabase(:,24);% 24-->29
database(:,3)=databasedatabase(:,6);% 6-->11
Z=size(database,1);
n=0;
for j=1:1:Ztestdata = database(i, 1:3);
    database1 = database(:,1:3);database1(i,:)=[];
     temp1 = repmat(testdata(:,2), [size(database1,1), 1]); %得到计算矩阵
    dist = (temp1 - database1(:,2)).^2; %得到其距离(矩阵)
     dist0 = sqrt(dist) ; %计算距离(数值)
     [sorted, sortedIndex] = sort(dist0); %对距离排序
     q=sum(sum(sorted<ab));
    for i=1:1:qtraindata(i,1)=database1(sortedIndex(i),3); %k 个近邻点, 求训练集
     end
     mu=mean(traindata(1:q));
     Sigma=std(traindata(1:q));
     pp=normpdf(testdata(:,3),mu,Sigma);%求取联合概率密度;
    if pp<cd
        n=n+1;
        result(n,1)=testdata(:,1); end
end
a=0;
for m=1:1:Z
    temp2 = remnat(database(m,1), [size(result,1), 1]); Q=intersect(temp2,result(:,1));
    if isempty(Q) = 1a=a+1;
         bestdata(a,1:2)=database(m,2:3);
     end
end
X=bestdata(:,1);Y=bestdata(:,2);
Step=0.3;
Edges=floor(min(X)/Step)*Step:Step:ceil(max(X)/Step)*Step;%规定区间
[Num,Edges,Bin] = histcounts(X,Edges);%制定边界找出频次, Num 为落在区间的个数, Bin 为每个值落在哪
个区间段
B=zeros(numel(Edges),2);%numel(Edges)统计个数
for NN=1:numel(Edges)
    B(NN,1)=mean(X(Bin==NN));%计算落在某个区间数的平均值, Bin 不仅统计了每个数落在哪个区间,
而且映射了实际值
```

```
 B(NN,2)=mean(Y(Bin==NN));%MeanY
end
A=rmmissing(B);
P = polyfit(A(:,1), A(:,2), 1);yfit = P(1)*A(:,1) + P(2);R2 = norm(yfit - mean(A(:,2)))^2/norm(A(:,2) - mean(A(:,2)))^2;%set(handles.listbox8,'string',result(n,1))
function listbox8 Callback(hObject, eventdata, handles)
function listbox8_CreateFcn(hObject, eventdata, handles)
if ispc && isequal(get(hObject,'BackgroundColor'), get(0,'defaultUicontrolBackgroundColor'))
     set(hObject,'BackgroundColor','white');
end
```
function edit10\_Callback(hObject, eventdata, handles)

function edit10 CreateFcn(hObject, eventdata, handles)

```
if ispc && isequal(get(hObject,'BackgroundColor'), get(0,'defaultUicontrolBackgroundColor'))
     set(hObject,'BackgroundColor','white');
end
```
function edit11\_Callback(hObject, eventdata, handles)

function edit11\_CreateFcn(hObject, eventdata, handles)

if ispc && isequal(get(hObject,'BackgroundColor'), get(0,'defaultUicontrolBackgroundColor')) set(hObject,'BackgroundColor','white'); end

function axes6 CreateFcn(hObject, eventdata, handles)

function axes6\_ButtonDownFcn(hObject, eventdata, handles)

function axes6 DeleteFcn(hObject, eventdata, handles)

function pushbutton12\_Callback(hObject, eventdata, handles)

```
databasedatabase=xlsread(handles.xls);
database(:,1)=databasedatabase(:,25); % 25-->30
database(:,2)=databasedatabase(:,24);% 24-->29
database(:,3)=databasedatabase(:,6);% 6-->11
Z=size(database,1);
ef=0.3;
r=0;
for d=0.1:0.2:2.5
    r=r+1:
    s=0;
     for p=0.005:0.005:0.1
         s = s + 1;
          clearvars -except database Z r s d p getdata1 ef hObject eventdata handles;
          n=0;
         for j=1:1:Ztestdata = database(j, 1:3);
              database1 = database(:,1:3); database1(j,:)=[];
               temp1 = repmat(testdata(:,2), [size(database1,1), 1]); %得到计算矩阵
              dist = (temp1 - database1(:,2)).^2; %得到其距离(矩阵)
               dist0 = sqrt(dist) ; %计算距离(数值)
               [sorted, sortedIndex] = sort(dist0); %对距离排序
               q=sum(sum(sorted<d));
              for i=1:1:qtraindata(i,1)=database1(sortedIndex(i),3); %k 个近邻点, 求训练集
               end
               mu=mean(traindata(1:q));
               Sigma=std(traindata(1:q));
               pp=normpdf(testdata(:,3),mu,Sigma);%求取联合概率密度;
               if pp<p
                   n=n+1;
                   result(n,1)=testdata(:,1); end
          end
         a=0:
          for m=1:1:Z
              temp2 = remnat(database(m,1), [size(result,1), 1]); Q=intersect(temp2,result(:,1));
              if isempty(Q) == 1a=a+1:
                    bestdata(a,1:2)=database(m,2:3);
               end
          end
          X=bestdata(:,1);
```

```
 Y=bestdata(:,2);
        Step=ef;
        Edges=floor(min(X)/Step)*Step:Step:ceil(max(X)/Step)*Step;%规定区间
       [Num,Edges,Bin] = histcounts(X,Edges);%制定边界找出频次, Num 为落在区间的个数, Bin 为每个
值落在哪个区间段
        B=zeros(numel(Edges),2);%numel(Edges)统计个数
        for NN=1:numel(Edges)
           B(NN,1)=mean(X(Bin==NN));%计算落在某个区间数的平均值, Bin 不仅统计了每个数落在哪
个区间,而且映射了实际值
            B(NN,2)=mean(Y(Bin==NN));%MeanY
        end
        A=rmmissing(B);
       P = polyfit(A(:,1),A(:,2), 1);yfit = P(1)*A(:,1) + P(2);
       R2 = norm(yfit - mean(A(:,2)))^2/norm(A(:,2) - mean(A(:,2)))^2;% We R2
       getdata1(s,r)=R2;
    end
end
X=database(:,2);
Y=database(:,3);
Step=ef;
Edges=floor(min(X)/Step)*Step:Step:ceil(max(X)/Step)*Step;%规定区间
[Num,Edges,Bin] = histcounts(X,Edges);%制定边界找出频次, Num 为落在区间的个数, Bin 为每个值落在哪
个区间段
B=zeros(numel(Edges),2);%numel(Edges)统计个数
for NN=1:numel(Edges)
   B(NN,1)=mean(X(Bin==NN));%计算落在某个区间数的平均值, Bin 不仅统计了每个数落在哪个区间,
而且映射了实际值
    B(NN,2)=mean(Y(Bin==NN));%MeanY
end
A=rmmissing(B);
P = polyfit(A(:,1), A(:,2), 1);yfit = P(1)*A(:,1) + P(2);R2 = norm(yfit - mean(A(:,2)))^2/norm(A(:,2) - mean(A(:,2)))^2;%getdata2=repmat(R2,1,13);
getdata=cat(1,getdata2,getdata1);
m=0;
k=0:
for r=0.1:0.2:2.5
   m=m+1:
    n=0;
   for s=0:0.005:0.1k=k+1;
       n=n+1;
```

```
 pictu(k,3)=getdata(n,m);
         pictu(k,1)=s;
           pictu(k,2)=r;
     end
end
axes(handles.axes6);
x = pictu(:,1); y = pictu(:,2); z = pictu(:,3);[X,Y,Z]=griddata(x,y,z,linspace(min(x),max(x),20)',linspace(min(y),max(y),13),'v4');%插值
contourf(X,Y,Z,10,'linestyle','none');
colormap jet
colorbar;
function axes4_CreateFcn(hObject, eventdata, handles)
function edit13_Callback(hObject, eventdata, handles)
function edit13_CreateFcn(hObject, eventdata, handles)
if ispc && isequal(get(hObject,'BackgroundColor'), get(0,'defaultUicontrolBackgroundColor'))
      set(hObject,'BackgroundColor','white');
end
function edit14_Callback(hObject, eventdata, handles)
function edit14 CreateFcn(hObject, eventdata, handles)
if ispc && isequal(get(hObject,'BackgroundColor'), get(0,'defaultUicontrolBackgroundColor'))
```
set(hObject,'BackgroundColor','white');

end